## Lekcja

Temat: Scratch – projekt tekstowo-dźwiękowy.

Zadania:

- 1. Poznajemy dźwięki należące do duszka.
- 2. Programowanie rozmowy.
- 3. Samodzielne nagrywanie dźwięków.

Scratch [https://scratch.mit.edu](https://scratch.mit.edu/)

## Przykład projektu.

- 1. Zdarzenia kiedy kliknięto ….
- 2. Dźwięk graj dźwięk … aż się skończy.
- 3. Czujniki zapytaj …. I czekaj.
- 4. Wygląd powiedz … przez 2 sekund.
- 5. W owal bloku powiedz, wstaw Wyrażenie połącz i czujnik – odpowiedź

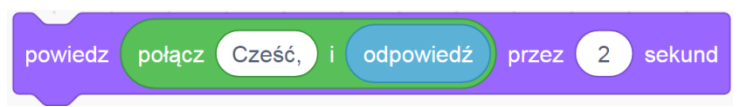

6. Kontrola – zatrzymaj ten skrypt.